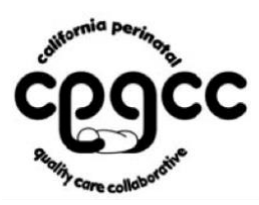

## CPQCC MEMBERSHIP LETTER: PI02 – 03-2012 (2)

**TO:** CPQCC PARTICIPANTS

**FROM:** CPQCC DATA CENTER

**SUBJECT:** AVSS SPECIAL REPORT USING CCS BIRTH WEIGHT AND GESTATIONAL AGE CATEGORIES – UPDATED LETTER

**DATE:** MARCH 12, 2012

**CC:** LISA BOLLMAN, ALAN OPENHEIM, CPQCC DATA CENTER, CPETS, CCS, HRIF

March 12, 2012

Dear CPQCC Member,

For the last two years, Lisa Bollman, Executive Director of the Community Perinatal Network has been working with Alan Oppenheim from the Office of Vital Records, Center for Health Statistics at the California Department of Health to develop the master coding to allow CPQCC Centers to use the automated vital statistics system (AVSS) within their own facilities to obtain the birth weight and gestational age breakdown for every child born in their facilities that are consistent with the categories in the annual CCS Report.

Starting March 2, 2012, the AVSS report with birth weight and gestational age groupings that are consistent with the annual CCS report will be available to the end-users. Using the AVSS Report Generator, AVSS users can run the #HCCST report for their facility. To run the report select REPORT GENERATOR at the SYSTEM OPTION prompt, then select GENERATE REPORT, then choose the #HCCST report. Please note that you will need your 3-digit MCH Hospital code which prints in BOX A when you print a certificate (eliminate leading zero). If AVSS users need assistance in running this report, they can contact the AVSS Help Desk at 916-449- 5174 or 805-893-3214.

During the annual joint CPQCC-CPeTS-HRIF Data Trainings, members have consistently requested assistance with abstracting this data. This special report should improve the data quality, as well as, decrease the time spent in manually counting and grouping the data.

Again, we'd like to thank Lisa Bollman and Alan Oppenheim for their contributions to this endeavor.

Please note that you can download a PDF version of the MCH code list from AVSS from the following link. [http://www.cpqcc.org/data/ccs\\_downloads](http://www.cpqcc.org/data/ccs_downloads)

If you have any questions or need assistance in determining your MCH code, please email [support@cpqcc.org](mailto:support@cpqcc.org) or call 650-721-1844.

Many thanks,

CPQCC Data Center